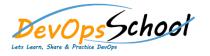

## **Security Through Mining Log Using Splunk**

**Curriculum 2 Days** 

| Day - 1                                                                |                                                                                                    |
|------------------------------------------------------------------------|----------------------------------------------------------------------------------------------------|
| <ul> <li>What Is Splunk</li> <li>What Is Splunk?</li> </ul>            | Basic Searching Techniques                                                                            |
| <ul> <li>Overview</li> </ul>                                           | <ul> <li>Overview</li> <li>Demo: Adding More Data</li> </ul>                                          |
| <ul> <li>Machine Data</li> <li>Splunk Architecture</li> </ul>          | <ul> <li>Search in Splunk</li> </ul>                                                                  |
| <ul> <li>Careers in Splunk</li> </ul>                                  | <ul> <li>Demo: Splunk Search</li> <li>Splunk Search Commands</li> </ul>                               |
| <ul> <li>Summary</li> <li>Setting up the Splunk Environment</li> </ul> | <ul> <li>Demo: Splunk Processing Langauge</li> <li>Splunk Reports</li> </ul>                          |
| <ul> <li>Overview</li> </ul>                                           | <ul> <li>Demo: Reporting in Splunk</li> </ul>                                                         |
| <ul> <li>Splunk Licensing</li> <li>Getting Splunk</li> </ul>           | <ul> <li>Splunk Alerts</li> <li>Demo: Alerts in Splunk</li> </ul>                                     |
| <ul> <li>Installing Splunk</li> <li>Adding Data to Splunk</li> </ul>   | <ul> <li>Summary</li> </ul>                                                                           |
| <ul> <li>Adding Data to Splunk</li> <li>Summary</li> </ul>             | Enterprise Splunk Architecture     Overview                                                           |
|                                                                        | <ul> <li>Forwarders</li> </ul>                                                                        |
|                                                                        | <ul> <li>Enterprise Splunk Architecture</li> <li>Installing Forwarders</li> </ul>                     |
|                                                                        | <ul> <li>Demo: Installing Forwarders</li> <li>Demo: Troubleshooting Forwarder Installation</li> </ul> |
|                                                                        | <ul> <li>Summary</li> </ul>                                                                           |

## Day - 2

## • Security Through Mining Log Using Splunk

- $\circ$  Overview
- Splunk in DevOps
- o DevOps Demo
- o Splunk in Security
- $\circ\quad \text{Enterprise Use Cases}$
- $\circ$  Summary
- Application Development in Splunkbase
  - $\circ$  Overview
  - o What Is Splunkbase?
  - Navigating the Splunkbase
  - Creating Apps for Splunk
  - o Benefits of Building in Splunkbase
  - o Summary

## • Splunking on Hadoop with Hunk

- o Overview
- o What Is Hadoop?
- o Demo: Running HDFS Commands
- $\circ$  What Is Hunk?
- Demo: Installing Hunk
- o Demo: Moving Data from HDFS to Hunk
- o Summary